# **QGIS Application - Bug report #16798 Virtual layers don't work correctly with FilterFid feature requests**

*2017-07-06 12:59 AM - Nyall Dawson*

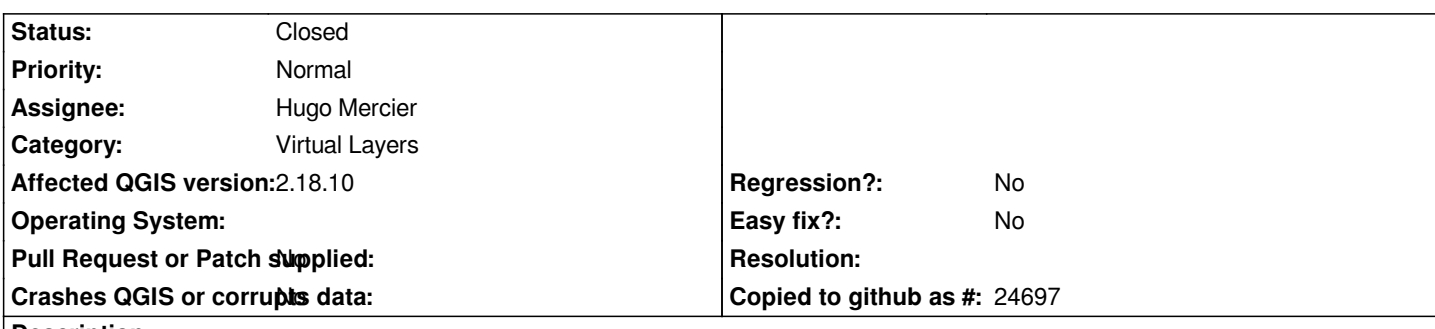

#### **Description**

*Not sure if this is a regression or something which was never supported, but virtual layers always return the same feature when attempting to fetch a particular feature with a filterfid request.*

*Steps to reproduce:*

- *1. load two layers*
- *2. create a virtual layer using a cross join type "select \* from layerA, layerB"*
- *3. Try fetching features using a non restricted request, eg:*
- *ids = [f.id() for f in layer.getFeatures()]*

*this works OK*

- *4. Try fetching a specific feature:*
	- *f.getFeatures(QgsFeatureRequest.setFilterFid(ids[4])).next()*

*Regardless of the feature id requested, only the first feature in the table is returned.*

*This may be due to the query not having a unique key field - but if that's the case it becomes impossible to create cross join type virtual layers (since sqllite doesn't have a row\_number() type function which could be used to create fake unique ids in the query).*

*This breaks various QGIS functionality with the resultant layer - e.g. it can't be used with atlas. Possibly #15709 is related too.*

## **Associated revisions**

# **Revision d0d88e44 - 2017-11-15 01:09 PM - Paul Blottiere**

*Fixes #16798 FilterFid feature requests with virtual layers*

### **Revision 9f0985ff - 2017-11-15 05:20 PM - Paul Blottiere**

*Merge pull request #5554 from pblottiere/bugfix\_virtuallayer*

*[bugfix] Fixes #16798 FilterFid feature requests with virtual layers*

#### **Revision 577c1f2e - 2017-11-22 02:46 PM - Paul Blottiere**

*Fixes #16798 FilterFid feature requests with virtual layers*

### **Revision 485cd80a - 2017-11-27 09:14 AM - Paul Blottiere**

*Merge pull request #5695 from pblottiere/bugfix\_virtuallayer\_218*

*[backport][bugfix] Fixes #16798 FilterFid feature requests with virtual layers*

#### **History**

#### **#1 - 2017-08-30 10:19 PM - Nyall Dawson**

*This also affects copying from virtual layers*

#### **#2 - 2017-09-22 09:53 AM - Jürgen Fischer**

*- Category set to Unknown*

## **#3 - 2017-09-22 11:24 AM - Jürgen Fischer**

*- Category changed from Unknown to Virtual Layers*

## **#4 - 2017-11-15 05:20 PM - Paul Blottiere**

- *% Done changed from 0 to 100*
- *Status changed from Open to Closed*

*Applied in changeset commit:qgis|d0d88e440a7c847953b49004b6725f90276dc7e3.*